## INLS 672 Web Development 2

## Assignment 3

20 points
Due Sunday, February 28, end of day

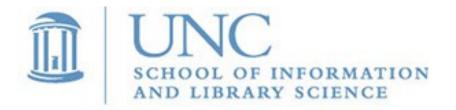

Joan Boone jpboone@email.unc.edu

## **Award Winning Reads**

Start with your Assignment 2 code, and add the following features:

- Add a new book as described in the Week 5 'Adding Data' slides.
- Validate the data for a new book as described in the Week 5 'Validate Data' slides. You can use either HTML or PHP (or both) to perform validation. Note that you must rely on PHP to validate the uniqueness of the ISBN.
- Enhance the user interface by including support for a book cover image as described in the Week 6 'User Interface and Database Enhancement' slides.
- What's provided in the A3-Files.zip:
  - A new database, books.db, that defines a new 'Cover' column with file names for the images
  - A folder, images.zip, that contains the image files. Unzip into your application folder.

Zip the folder with your application, name it **Lastname\_A3.zip**, and email to me.